# **pixbet 265 download**

- 1. pixbet 265 download
- 2. pixbet 265 download :robo para esporte da sorte
- 3. pixbet 265 download :play pix bet

# **pixbet 265 download**

Resumo:

**pixbet 265 download : Explore a adrenalina das apostas em mka.arq.br! Registre-se hoje e desbloqueie vantagens emocionantes com nosso bônus de boas-vindas!**  contente:

Uma expressão "1 no Pixbet" é uma contração de um número sem pimbete, que se refere ao jogo está considerado o melhor em pixbet 265 download determinado ano. O termo "piix be" e a corrupção são coisas importantes para os portugueses:

Cristiano Ronaldo

Jogadores que foram 1 no Pixbet

Os críticos também argumentam que o título de 1 no Pixbet é uma forma dos perpetuar estereótipos raciais e do qual os jogadores são sub-representados entre eles estão protegido, pelo espírito.

Ronaldinho

Os 5 Melhores Conselhos para Jogar em pixbet 265 download um Casino com um Orçamento Limitado

Se você quer tentar sorte em pixbet 265 download um cassino, é importante ser smart e estratégico ao fazer suas apostas. Se você tem um orçamento limitado e quer se certificar de maximizar suas chances de ganhar, você deve seguir esses cinco conselhos úteis. Escolher o Jogo Certo:

Alguns jogos têm probabilidades melhores do que outros, então scoute os jogos com as melhores chances no cassino antes de se sentar em pixbet 265 download uma mesa. Por exemplo, o blackjack geralmente oferece as melhores possibilidades ao jogador com uma vantagem de apenas 0,5%, dependendo da mesa em pixbet 265 download que você estiver sentado.

Prepare-se Antes:

Além de decidir antes de tempo quanto você está disposto a apostar, faça uma pausa e refira pixbet 265 download estratégia a cada vez que um novo baralho for embaralhado. Isso pode aumentar suas chances de ganhar dinheiro ao longo do tempo.

Aposte Inteligentemente:

Ao invés de fazer apenas uma aposta em pixbet 265 download vez da outra, alterne seus jogos e faça apostas pequenas e consistentes. Isso aumentará suas chances de vencer. Utilize ofertas e promoções:

Espere ofertas especiais e promoções para maximizar seus ganhos. Se você conseguiu um bônus de depósito no cassino virtual ou um cupom de desconto no café da casa de jogos, aproveite-os.

Retire suas ganâncias:

Se você conseguiu algum dinheiro extra enquanto jogava, retire-o assim que você estiver ao seu alcance. Isso o ajudará a sair com dinheiro extra em pixbet 265 download seus bolsos. Com esses conselhos em pixbet 265 download mente, você será bem preparado para aproveitar ao máximo pixbet 265 download experiência no cassino.

### **pixbet 265 download :robo para esporte da sorte**

# **pixbet 265 download**

O **Aplicativo da Pixbet** é a casa de apostas com o saque mais rápido do mundo. Conheça um pouco mais sobre esse aplicativo e como realizar seu download e instalação.

#### **pixbet 265 download**

O aplicativo da Pixbet permite que você realize apostas rápidas e seguras, garantindo diversão e muita emoção em pixbet 265 download diferentes modalidades. Com um design moderno e intuitivo, utilizá-lo será bastante simples e fácil.

#### **Como Baixar e Instalar o Aplicativo da Pixbet?**

Para realizar o download e instalação do **aplicativo da Pixbet**, primeiro acesse o site oficial e navegue até o final da página, para então encontrar o botão de download para Android ou iOS. Após o download, abra o arquivo e siga as instruções:

- **Android:** Acesse as configurações do seu smartphone.Clique em pixbet 265 download "Gerenciar apps".Abra o seu navegador e acesse o endereço do aplicativo.Pressione " Instalar".
- **iOS:** Visite a App Store. Procure pelo "Aplicativo Pixbet" e selecione-o. Clique em pixbet 265 download "Obter" para fazer o download.Confirme pixbet 265 download intenção com Face ID, Touch ID ou senha.

#### **Começando no Aplicativo da Pixbet**

Após a instalação, abra o aplicativo Pixbet para criar uma conta:

- Clique em pixbet 265 download "Apostar Agora".
- Clique em pixbet 265 download "Registro".
- Insira seu CPF.
- Confirme ou informe seus dados adicionais.
- Escolha um nome de usuário e senha.

Pronto, agora você já pode realizar depósitos e iniciar suas apostas com **o melhor bônus de boas-vindas no Brasil!**

#### **Aprenda a utilizar ainda mais o Aplicativo Pixbet**

Guia de primeiros passos: [Clica](https://gazetaesportiva/como-usar- pixbet/) aqui.

Realize seus primeiros dépositos: {nn}.

Aprenda de jogos com alta taxa de acerto e baixa competência: {nn}.

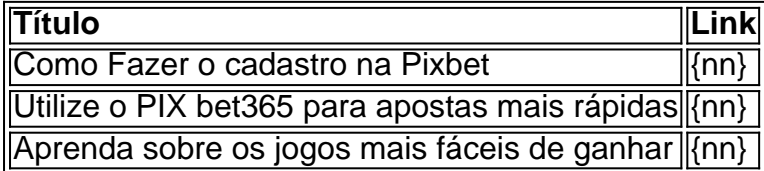

O jogo só é divertido quando é fácil, rápido e seguro. Com o PixBet, você não terá que perder a cabeça sobre como jogar. Leia as dicas curtas e simples sobre como começar a jogar no PixBet abaixo:

Registre-se Depósito

# **pixbet 265 download :play pix bet**

O Corinthians encerrou a fase de grupos da Copa Sul-Americana com chave de ouro. Na última terça-feira, o Timão venceu o Racing-URU por 3 a 0 na Neo Química Arena e se classificou em pixbet 265 download primeiro no Grupo F. O clube do Parque São Jorge terminou esta etapa do torneio com a segunda melhor campanha e com a melhor defesa entre os 32 times que atuaram na fase de grupos.

OITAVAS DE FINAL, AÍ VAMOS NÓS!!!! ??#VaiCorinthians pic.twitter.com/AqVvJah9pJ OITAVAS DE FINAL, AÍ VAMOS NÓS!!!! ??#VaiCorinthians pic.twitter.com/AqVvJah9pJ Tales Faria

Ex-laranja de Bolsonaro, Marçal assombra Nunes

Sakamoto

Taxar 'comprinhas' envolve trabalho escravo na Ásia

Juca Kfouri

Quando a NBA prega peça no torcedor neutro

Cristina Fibe

Retrocesso não se preocupa com fetos

? Corinthians (@Corinthians) May 29, 2024

Com quatro vitórias e um empate, o Corinthians se classificou em pixbet 265 download primeiro na chave com 13 pontos, mesma pontuação de outros cinco times na fase de grupos: Independiente Medellín, Fortaleza, Sportivo Ameliano, Lanús e Bragantino. Entretanto, o Timão possui uma campanha melhor que estes clubes por ter um saldo de gols maior, com 12 tentos positivos. A melhor campanha desta fase de grupos da Sul-Americana foi do Racing da Argentina, que conquistou 15 pontos em pixbet 265 download seis partidas.

Além da segunda melhor campanha, O Corinthians teve a melhor defesa desta fase da competição, junto com a Universidad Católica, do Equador. Ambas as equipes sofreram apenas dois gols em pixbet 265 download seis jogos. O Timão foi vazado no empate em pixbet 265 download 1 a 1 contra o Racing-URU e na derrota para o Argentinos Juniors por 1 a 0. O Corinthians terá de esperar a resolução dos playoffs da competição para conhecer o seu adversário na fase de oitavas de final, que está programa para acontecer apenas em pixbet 265 download agosto.

Reservado e prestativo: quem era empresário morto com doce envenenado no RJ Jovens do São Paulo ganham cada vez mais oportunidades sob o comando de Zubeldía Tales Faria: Marçal era laranja de Bolsonaro e agora virou assombração sobre Nunes ANÁLISE F1: O que pode estar por trás dos problemas da Red Bull com as zebras?

França diz ter frustrado ataque contra Jogos Olímpicos em pixbet 265 download St. Etienne Ex-Bayern, Boateng é anunciado por clube da Áustria

Ex-Cruzeiro, Pezzolano pede desculpas após provocar torcida do Valladolid em pixbet 265 download festa do acesso

Vitor Roque ganha sobrevida no Barcelona com chegada de Hansi Flick

NFL divulga datas das vendas de ingressos para partida entre Packers e Eagles no Brasil Mourinho tem acordo com o presidente e será o novo treinador do Fenerbahce

Corinthians encerra fase de grupos da Sul-Americana com segunda melhor campanha e melhor defesa

WSL: Ítalo Ferreira derrota John John e se sagra campeão em pixbet 265 download Teahupoo Último jogo de Reus pelo Borussia Dortmund será a final da UEFA Champions League André Jardine brilha com títulos no comando do América do México Stefani fica fora das duplas após lesão nas costas de Schuurs

Subject: pixbet 265 download Keywords: pixbet 265 download Update: 2024/6/29 19:21:54